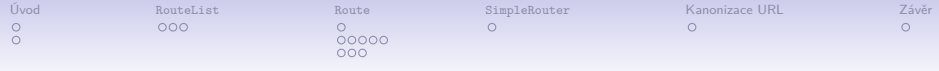

#### Routování v Nette Framework

Jan "Panda" Smitka @jansmitka

28. 1. 2012

K ロ ▶ K @ ▶ K 할 ▶ K 할 ▶ | 할 | © 9 Q @

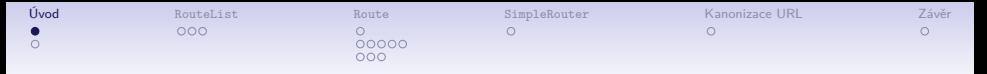

### Co to vlastně routování je?

- ∙ obousměrný překlad mezi URL adresou a vnitřním požadavkem aplikace
	- ∙ **URL** → **Nette\Application\Request** požadavek klienta se mapuje na presenter a jeho parametry
	- ∙ **Nette\Application\Request** → **URL** presenter a parametry se mapují na URL – generování odkazů

**KORK ERKER ADAM ADA** 

<span id="page-1-0"></span>∙ samostatná vrstva aplikace – nezávislé na zbytku aplikace

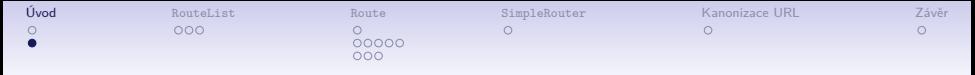

#### Služba router

- ∙ služba, která se stará o samotný překlad mezi URL a požadavkem aplikace
- ∙ jakákoliv třída implementující Nette\Application\IRoute
- ∙ výchozí implementací služby je Nette\Application\RouteList
- ∙ díky této službě je možné logiku routování kdykoliv snadno vyměnit

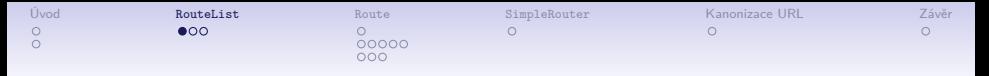

#### RouteList

- ∙ slouží jako kolekce rout (pravidel) objektů implementujících IRoute
- ∙ typicky inicializace v bootstrap.php:

```
1 $router = $container->router;
2 $router[] = new Route('index.php', 'Homepage:default', Route::ONE_WAY);
3 $router[] = <u>new</u> Route('<presenter>/<action>[/<id>]', 'Homepage:default');
```
- ∙ přidání routy stejné, jako přidání prvku na konec pole
- <span id="page-3-0"></span>∙ může obsahovat jakýkoliv prvek typu IRouter – tedy i další RouteList

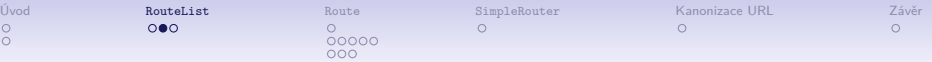

#### Vnořený RouteList

- ∙ přidání jako jakékoliv jiné routy:
- <sup>1</sup> \$router[] = **new** RouteList();
- <sup>2</sup> \$router[] = **new** RouteList('Admin');
	- ∙ jediný nepovinný parametr konstruktoru přejímá název modulu
	- ∙ velmi výhodné u modulárních aplikací při inicializaci modulu se routy nemusí přidávat přímo do hlavního routeru, pouze stačí vytvořit vnořený RouteList
	- ∙ routy v tomto vnořeném routeru již nemusí zohledňovat název modulu v parametrech

4 0 > 4 4 + 4 = + 4 = + = + + 0 4 0 +

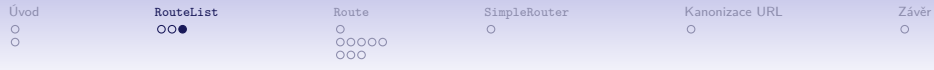

#### Hledání routy

∙ při vyhledávání vhodné routy, která se použije pro překlad, se v seznamu hledá sekvenčně

**KORKARYKERKER POLO** 

- ∙ použije se první routa, která odpovídá URL či požadavku
- ∙ **záleží tedy na pořadí!**
- ∙ obecnější routy na konec, specifické na začátek
- ∙ při ladění nám může pomoci routing debugger

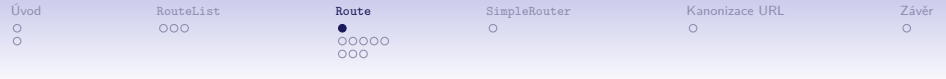

#### Route

- ∙ představuje jedno routovací pravidlo
- ∙ určeno maskou URL a parametry:  $$route[] = new Route(';$
- <span id="page-6-0"></span>∙ ke správné funkci je potřeba zapnutý a nastavený mod\_rewrite, případně podobný mechanismus – try\_files u nginx, URL rewrite u IIS. . .

**KORKARYKERKER POLO** 

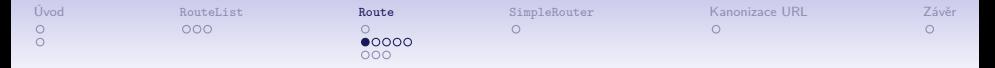

## Tvar masky

∙ adresa relativní k document root aplikace (složka www):

'<presenter>/<action>[/<id>]'

∙ adresa relativní k document root serveru:

'/<presenter>/<action>[/<id>]'

∙ absolutní adresa včetně hostname:

'//<module>.example.com/<presenter>/<action>[/<id>]'

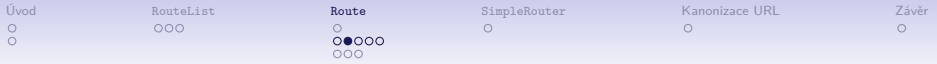

#### Parametry v masce

#### '<presenter>/<action>/<id>'

- ∙ pojmenované parametry jsou v masce uzavřeny ve špičatých závorkách: např. <id>
- ∙ tyto parametry se pak předávají presenteru, případně view, pokud má definovaný parametr daného názvu:

```
1 public function renderDefault($id) {
2 // ...
```

```
\overline{3}
```
- prohledávány jsou jak metody action<action>(), tak render<view>() – jejich signatura by měla být stejná
- ∙ speciální parametry: module, presenter, action určují presenter a akci, která se má vykonat

**KORKAR KERKER ORA** 

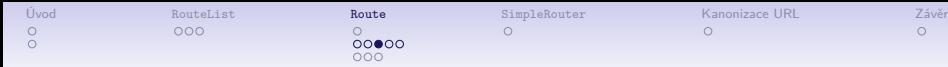

#### Parametry v masce – validační výrazy

'<presenter page|article>/<action>/<id \d+>'

∙ u každého parametru lze určit regulární výraz, kterému má parametr odpovídat

**KORK ERKER ADAM ADA** 

∙ hodnota parametru se kontroluje při překladu v obou směrech

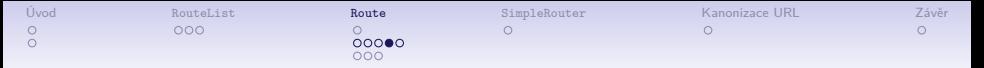

### Nepovinné části adresy

```
'<presenter>/<action>[/<id>]'
'index[.html]'
```
- ∙ nepovinné části adresy se uzavírají do hranatých závorek
- ∙ nepovinné může být cokoliv: parametr, statický řetězec. . .
- při generování adresy snaha o co nejkratší URL "vypustit, co se dá"
	- ∙ statický řetězec bude vždy vypuštěn, vykřičníkem před levou hranatou závorkou lze chování obrátit:

```
'index[!.html]'
```
∙ část s parametry, které nabývají výchozí hodnoty, bude také vypuštěna

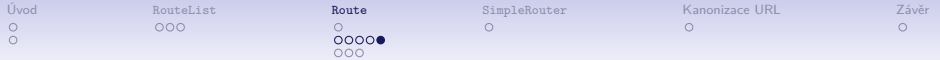

### Foo parametry

**KORKARYKERKER POLO** 

#### $'index.  \ \lath.html?|\l_i.php|'$

- ∙ podobné nepovinným částem adresy
- ∙ specifikuje regulární výraz
- ∙ foo parametr bude vždy z adresy odstraněn

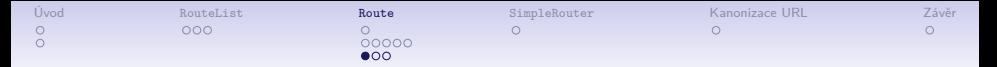

#### Výchozí hodnoty parametrů

∙ přímo v masce:

new Route('<presenter=Homepage>/<action=default>[/<id=5>]')

- ∙ druhý parametr konstruktoru:
	- ∙ pro akci presenteru je možné použít řetězec: new Route('<presenter>/<action>[/<id>]', 'Homepage:default')

**KORK ERKER ADA ADA KORA** 

∙ pole parametrů:

```
new Route('<presenter>/<action>[/<id>]', array(
    'presenter' => 'Homepage',
    'action' => 'default',
    iid' = 5
))
```
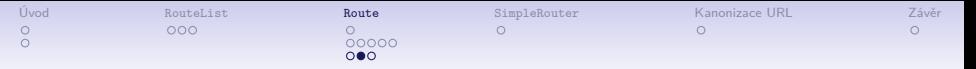

### Transformace parametrů

∙ parametry je možné před předáním presenteru nebo před vytvořením URL adresy filtrovat pomocí funkcí:

```
1 new Route('stranka/<id>', array(
2 'id' => array(3 Route::VALUE => NULL,
4 Route::FILTER_IN => function ($str) {
5 // ...
6 return $str;
7 },
8 Route::FILTER_OUT => function ($str) {
9 // ...
10 return $str;
11    }
12 )
13 \quad )Route::VALUE určuje výchozí hodnotu
   Route::FILTER_IN specifikuje filtr při překladu z URL do
              parametrů
```
Route::FILTER\_OUT specifikuje filtr při vytváření URL z parametrů

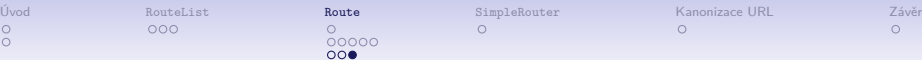

#### Překladová tabulka

K ロ ▶ K 個 ▶ K 결 ▶ K 결 ▶ │ 결 │ K 9 Q Q

∙ je možné použít také překladovou tabulku:

```
1 new Route('<presenter>/<action>[/<id>]', array(
2 'presenter' => array(
3 Route::FILTER_TABLE => array(
4 'stranka' => 'Page',
5 'clanek' => 'Article',
6 'produkt' => 'Product'
7 )
8 )
9 ))
```
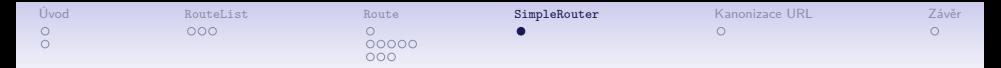

#### SimpleRouter

- ∙ náhrada sadu Route v RouteList
- ∙ veškeré parametry jsou předávány v GET
- ∙ nevyžaduje mod\_rewrite

#### Příklad použití

<span id="page-15-0"></span><sup>1</sup> \$container->router = **new** SimpleRouter('Homepage:default');

K ロ ▶ K 個 ▶ K 할 ▶ K 할 ▶ 이 할 → 9 Q Q →

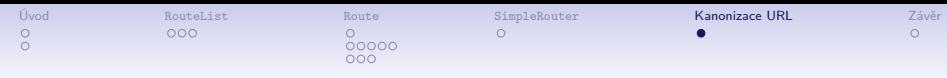

## Kanonizace URL

- ∙ k jednomu objektu může být možné se dostat pomocí více URL, typicky / vs. /index.php
- ∙ to může mást vyhledávače nutno řešit, ale Nette to vyřeší za nás
	- 1. proběhne normální routování, spustí se presenter
	- 2. v průběhu životního cyklu po zavolání action<action>() se pokusí vygenerovat URL pro aktuálně zpracovávaný požadavek

**KORK ERKER ADAM ADA** 

- 3. pokud se adresy liší, proběhne přesměrování na novou adresu
- <span id="page-16-0"></span>∙ protože při generování odkazů se používá vždy první vyhovující routa, vede to k vytváření jednotných odkazů

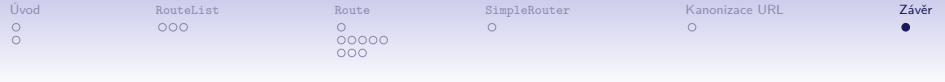

# Dotazy?

## <span id="page-17-0"></span>Díky za pozornost!

K ロ ▶ K @ ▶ K 할 ▶ K 할 ▶ | 할 | ⊙Q @